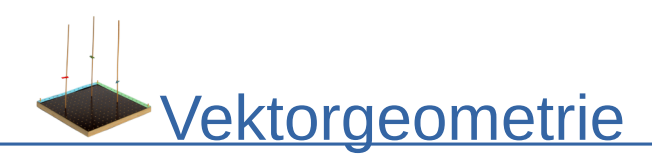

## Gegenseitige Lage von Ebenen

 $E_1$ :  $x_2 + x_3 = 7$ 

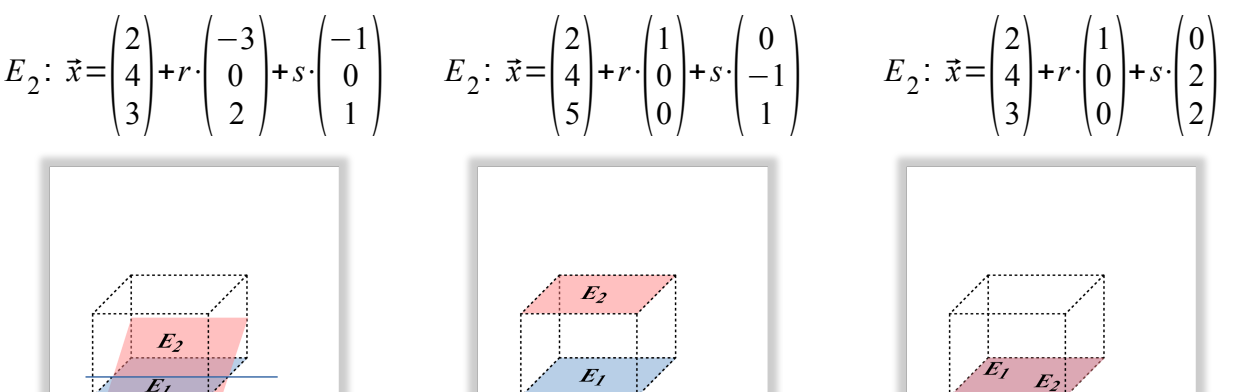

 $E_1$  und  $E_2$ schneiden sich

 $E_1$  und  $E_2$ sind parallel

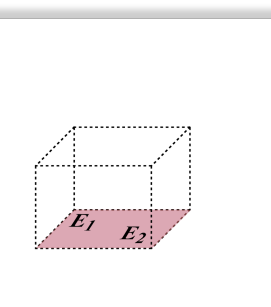

 $E_1$  und  $E_2$ sind identisch

## **Berechnung der Schnittgeraden**

 $E_1$ :  $a \cdot x_1 + b \cdot x_2 + c \cdot x_3 = d$  ist die eine Ebene und  $E_2$ :  $\vec{x} =$  $\Big|_{p_2}^{p_2}$ *p* 1 *p* 2  $\begin{bmatrix} p_2 \\ p_3 \end{bmatrix}$ +*r*⋅  $\int_{u_2}^{\infty}$ *u* 1 *u* 2  $\begin{bmatrix} u_1 \\ u_2 \end{bmatrix}$ +*s*⋅  $\int_{v_2}^2$ *v* 1 *v* 2  $v_3^2$ ist die andere

Ebene.  $\int_{b_2}^{b_1}$  $p_1$ +*r*⋅*u*<sub>1</sub> + *s*⋅*v*<sub>1</sub>  $p_2$ + $r \cdot u_2$ + $s \cdot v_2$  $p_3 + r \cdot u_3 + s \cdot v_3$ sind Ortsvektoren von Punkte in  $E_2$ . Setze den allgemeinen

Ortsvektor in die Gleichung von  $\,E_{\,1}\,$  ein um gemeinsame Punkte von  $\,F_{\,1}\,$  und  $\,F_{\,2}\,$  zu bestimmen:  $a(p_1+r \cdot u_1+s \cdot v_1)+b(p_2+r \cdot u_2+s \cdot v_2)+c(p_3+r \cdot u_3+s \cdot v_3)=d$ 

und löse nach  $\,s\,$  auf. Abschließend den Term für  $\,s\,$  in die Gleichung von  $\,E_{\,2}\,$  einsetzen und die Schnittgerade berechnen.

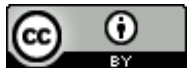

Dieses Werk ist lizenziert unter einer [Creative Commons Namensnennung 4.0 International Lizenz.](http://creativecommons.org/licenses/by/4.0/) 2017 Henrik Horstmann  $1 \vert$ 

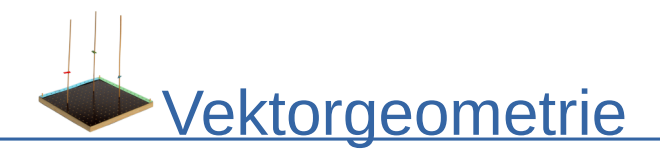

**Beispiel:**

$$
E_1: x_2 + x_3 = 7, E_2: \vec{x} = \begin{pmatrix} 2 \\ 4 \\ 3 \end{pmatrix} + r \cdot \begin{pmatrix} -3 \\ 0 \\ 2 \end{pmatrix} + s \cdot \begin{pmatrix} -1 \\ 0 \\ 1 \end{pmatrix}
$$
  
\n
$$
\vec{x} = \begin{pmatrix} 2 - 3r - s \\ 4 \\ 3 + 2r + s \end{pmatrix} \text{ in die Gleichung von } E_1 \text{ einsetzen: } 4 + 3 + 2r + s = 7
$$
  
\n
$$
\text{mach } s \text{ auflösen: } 7 + 2r + s = 7 \Rightarrow s = -2r
$$
  
\n
$$
\text{in } E_2 \text{ einsetzen: } \vec{x} = x = \begin{pmatrix} 2 \\ 4 \\ 3 \end{pmatrix} + r \cdot \begin{pmatrix} -3 \\ 0 \\ 2 \end{pmatrix} - 2r \cdot \begin{pmatrix} -1 \\ 0 \\ 1 \end{pmatrix} \text{ Schnittgerade von } E_1 \text{ und } E_2:
$$
  
\n
$$
g: \vec{x} = x = \begin{pmatrix} 2 \\ 4 \\ 3 \end{pmatrix} + r \cdot \begin{pmatrix} -1 \\ 0 \\ 0 \end{pmatrix}
$$

## **Die Gleichung und die Lage**

Wenn die Gleichung  $a(p_1 + r \cdot u_1 + s \cdot v_1) + b(p_2 + r \cdot u_2 + s \cdot v_2) + c(p_3 + r \cdot u_3 + s \cdot v_3) = d$  …

- … bedeutet, dass *s* von *r* abhängig ist, dann schneiden sich die beiden Ebenen.
- … falsch ist, dann sind die beiden Ebenen parallel.
- … immer gilt, egal was für *r* und *s* eingesetzt wird, dann sind die beiden Ebenen identisch.

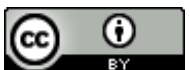